## **Lista delle funzioni disponibili per ciascun dispositivo compatibile**

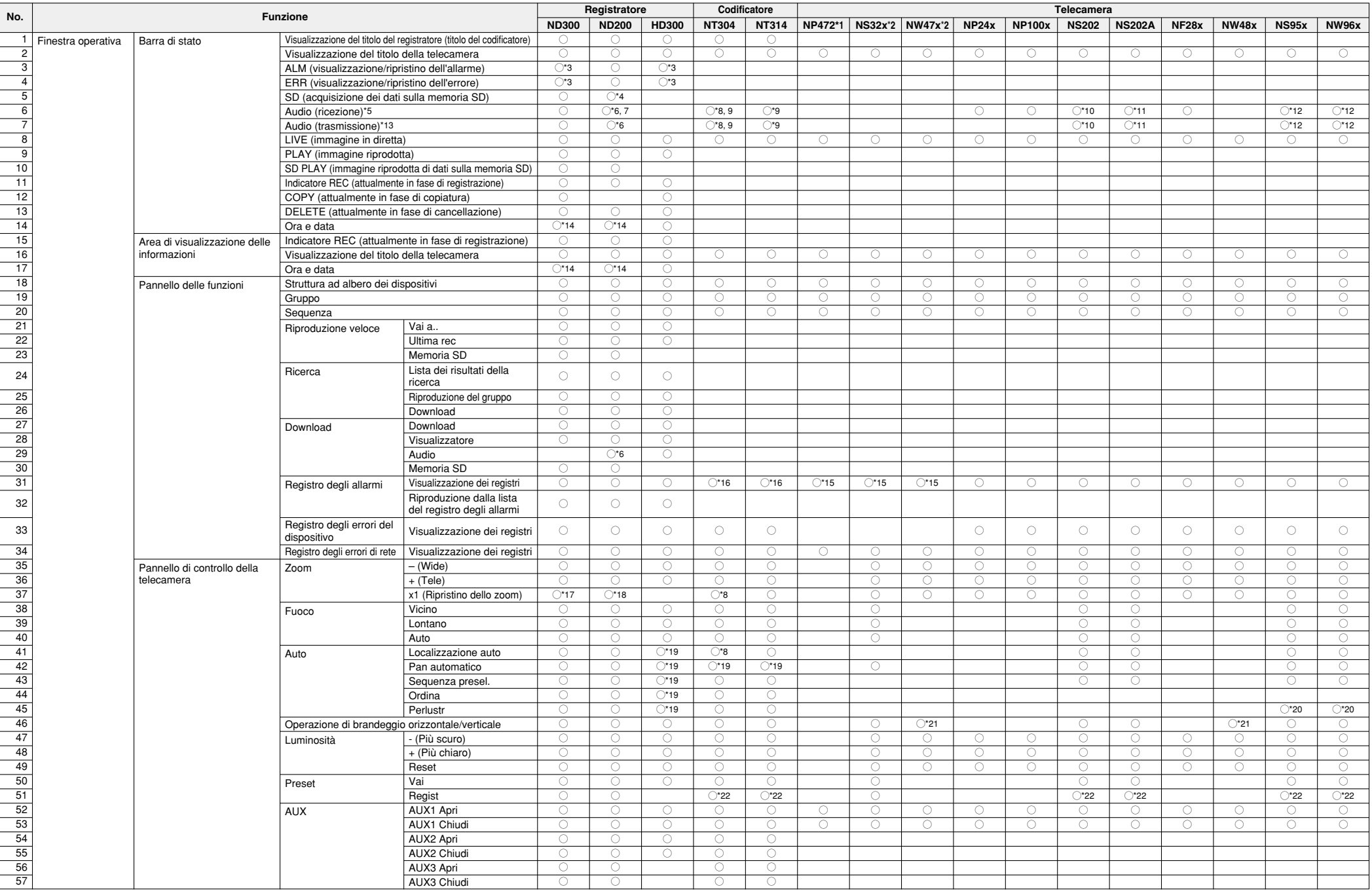

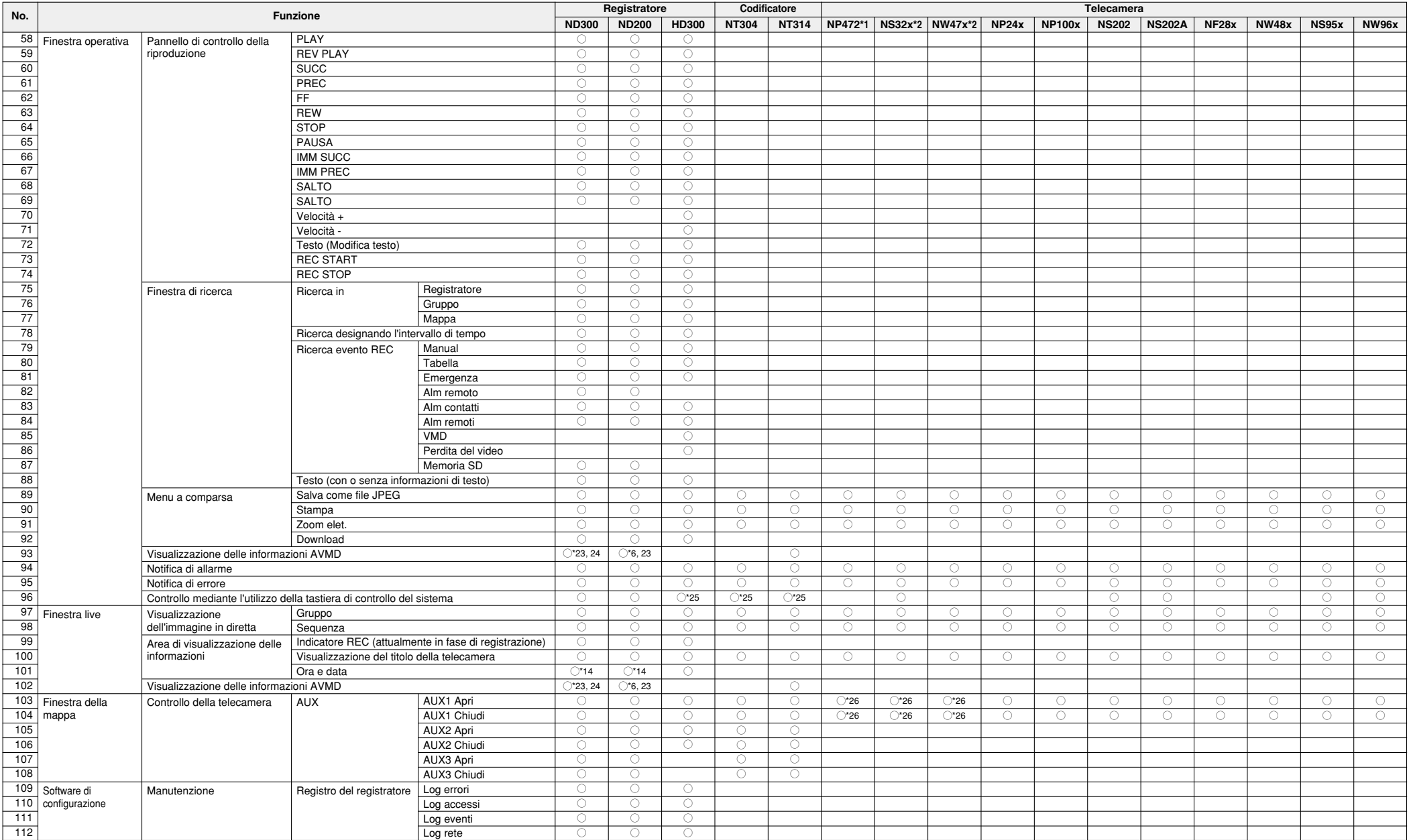

- \*1: È necessario selezionare "ON" per l'impostazione "Autenticazione dell'utente" della telecamera per il controllo o la visualizzazione di immagini in diretta dalle seguenti telecamere. • Una telecamera che non è registrata nel registratore
- Una telecamera dalla quale si stanno ricevendo direttamente e visualizzando le immagini in diretta (Ricezione diretta dell'immagine)
- \*2: È necessario selezionare "ON" per l'impostazione "Autenticazione dell'utente" della telecamera per utilizzare le seguenti telecamere.
	- Una telecamera che non è registrata nel registratore
	- Una telecamera dalla quale si stanno ricevendo direttamente e visualizzando le immagini in diretta (Ricezione diretta dell'immagine)
- \*3: L'operazione di allarme e l'operazione di errore verranno annullate contemporaneamente.
- \*4: Quando si acquisiscono i dati sulla memoria SD utilizzando un ND200 la cui versione del firmware è la 2.00 o successiva, non verrà realizzato il logout forzato di nessun utente e non verrà interrotta alcuna registrazione.
- \*5: L'audio può essere sentito dalle seguenti telecamere (o codificatori).
	- Una telecamera (o codificatore) che non è registrata nel registratore
	- Una telecamera (o codificatore) dalla quale si stanno ricevendo direttamente e visualizzando le immagini in diretta (Ricezione diretta dell'immagine)
- \*6: La versione del firmware del ND200 deve essere la 2.10 o successiva.
- \*7: Si può sentire l'audio registrato durante la riproduzione.
- \*8: La versione del firmware del NT304 deve essere la 1.11 o successiva.
- \*9: La funzione di trasmissione/ricezione dell'audio è disponibile soltanto per CH1.
- \*10: La versione del firmware della NS202 deve essere la 2.10 o successiva.
- \*11: La versione del firmware della NS202A deve essere la 2.10 o successiva.
- \*12: A seconda delle impostazioni della telecamera, la ricezione dell'audio dalla telecamera sarà disponibile anche durante la trasmissione dell'audio.
- \*13: L'audio in diretta può essere trasmesso alle seguenti telecamere (o codificatori).
	- Una telecamera (o codificatore) che non è registrata nel registratore
- Una telecamera (o codificatore) dalla quale si stanno ricevendo direttamente e visualizzando le immagini in diretta (Ricezione diretta dell'immagine)
- \*14: L'ora e la data non verranno visualizzate quando si ricevono e visualizzano le immagini in diretta direttamente dalla telecamera (Ricezione diretta dell'immagine).
- \*15: L'ora e la data delle voci del registro verranno visualizzate senza "\*" anche durante il periodo dell'ora legale.
- \*16: L'allarme di comando non verrà archiviato nel registro.
- \*17: La versione del firmware del ND300 deve essere la 4.40 o successiva.
- \*18: La versione del firmware del ND200 deve essere la 2.00 o successiva.
- \*19: L'operazione differisce a seconda dell'impostazione della modalità automatica della telecamera analogica collegata al registratore o al codificatore.
- \*20: Soltanto "Perlustr 1" è disponibile.
- \*21: Utilizzabile soltanto quando si sta zumando l'immagine visualizzata.
- \*22: È necessario selezionare "ON" per l'impostazione "Autenticazione dell'utente" della telecamera (o del codificatore) per registrare le posizioni preselezionate per le seguenti telecamere (o codificatori).
	- Una telecamera (o codificatore) che non è registrata nel registratore
	- Una telecamera (o codificatore) dalla quale si stanno ricevendo direttamente e visualizzando le immagini in diretta (Ricezione diretta dell'immagine)
- \*23: Le informazioni AVMD verranno visualizzate soltanto durante la visualizzazione di immagini JPEG in diretta.
- \*24: La versione del firmware del ND300 deve essere la 4.50 o successiva.
- \*25: Talvolta può occorrere tempo per eseguire l'operazione di brandeggio orizzontale/verticale o l'operazione di zoom. Può occorrere tempo anche per fornire le notifiche di allarmi verificatisi durante l'utilizzo della tastiera di controllo del sistema.
- \*26: Utilizzabile soltanto durante la visualizzazione di immagini in diretta.